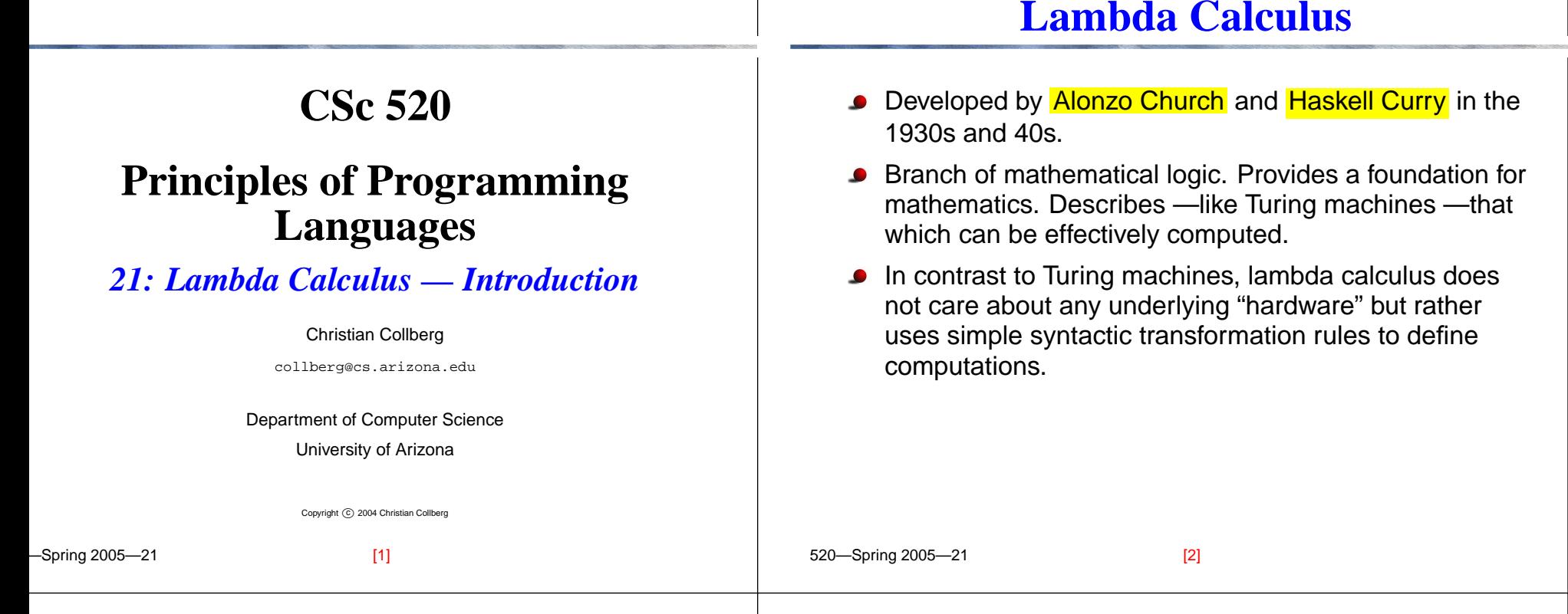

## **Lambda Calculus**

- A theory of functions where functions are manipulated in <sup>a</sup> purely syntactic way.
- In lambda Calculus, everything is represented as <sup>a</sup> function.
- Functional programming languages are variations on lambda calculus.
- Lambda calculus is the theoretical foundation of functional programming languages.
- "the smallest universal programming language".
- Sparse syntax and simple semantics still, powerfull enough to represent all computable functions.

## **Introductory Example**

### **Introductory Example**

**Introductory Example. . .**

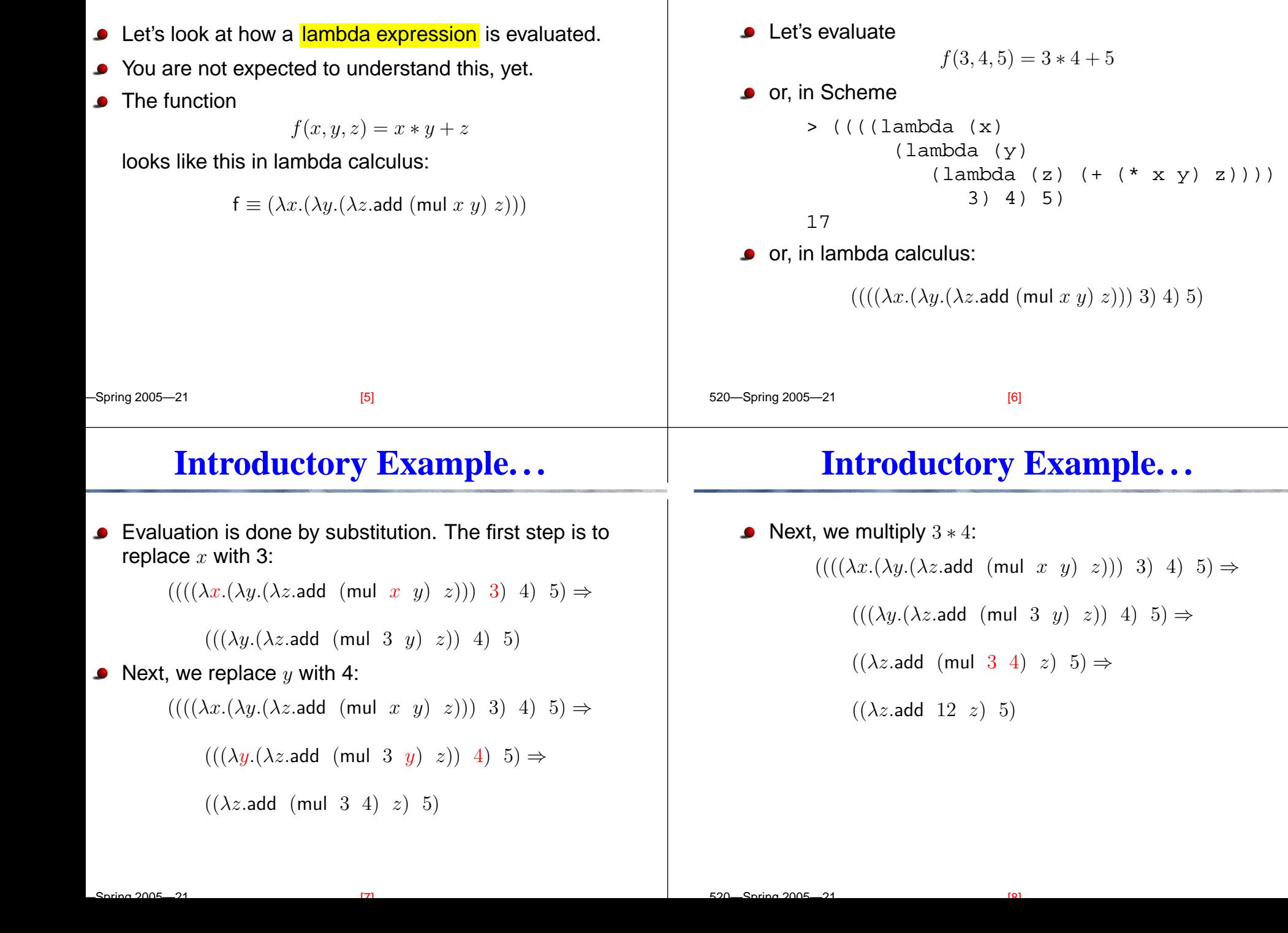

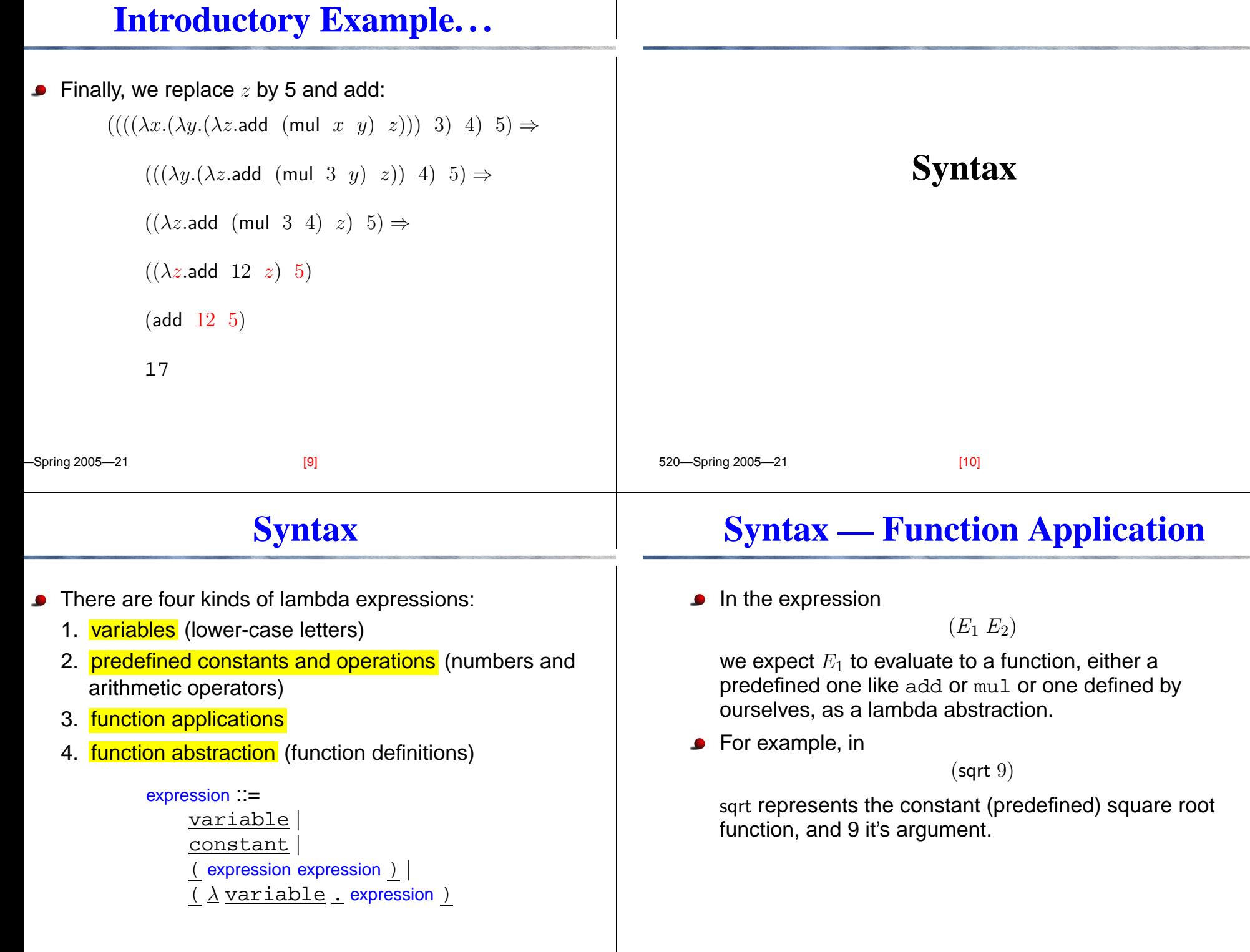

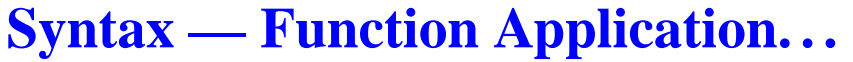

#### **Syntax — Function Abstraction**  $\blacksquare$ Most authors leave out parenteses whenever possible.  $(\lambda x$ .times  $x x)$ We will assume function application associates left-to-right. the  $\lambda$  introduces  $x$  as a formal parameter to the function definition.**Example:** f A B Function application binds tighter than function definition. For example, should be interpreted as  $(\lambda x.A \ B)$  $((f \land B))$ should be interpreted as not $(f (A B))$  $(\lambda x.(A B))$ not $((\lambda x.A) B)$ 520—Spring 2005—21 [13] 520—Spring 2005—21 [14] **Syntax — Function Abstraction. . . Variables**  $\blacksquare$ In other words, the scope of  $(\lambda x.E)$  $(\lambda x. \dots)$ the variable  $x$  is said to be bound within  $E$ . extends as far right as possible. This is similar to <mark>scope</mark> in other programming  $\bullet$ For example, languages:  $(\lambda x.A \ B \ C)$

```
{
    int x;
              · ·
   print x
}
```
not

or

means

 $(\lambda x.((A \ B) \ C))$ 

 $((\lambda x. (A \ B)) \ C)$ 

 $((\lambda x.A)(B C))$ 

 $[15]$  520—Spring 2005—21

 $[16]$ 

# **Variables. . .**

### **Variables. . .**

520—Spring 2005—21  $\blacksquare$  $(\lambda x.\text{square } y)$ the variable  $y$  is said to be free. Similar to other programming languages, <sup>a</sup> free variable is typically bound within an outer scope, like  $\mathbf y$  here: { int y; { · · print y } } [17] 520—Spring 2005—21 Consider the expression  $(\lambda x.(\lambda y.$ times  $x, y)$ ) In the inner expression  $(\lambda y$ .times x y)  $x$  is free,  $y$  is bound. Variables can hold any kind of value, including functions.We say functions are <mark>Polymorphic</mark> —they can take arguments of any type. [18] **Syntax — Naming expressions** We can give expressions names, so we can refer to them later: square  $\equiv (\lambda x.$ (times  $x x)$ )  $\equiv$  means is an abbreviation for. **Syntax — Multiple Arguments** A lambda abstraction can only take one argument:  $(\lambda x.$ (times  $x x)$ ) To simulate multi-argument functions we use <mark>currying</mark>. The abstraction  $(\lambda f.(\lambda x.f(f x)))$ represents a function with two arguments, a function  $f$ , and a value  $x$ , and which applies  $f$  twice to  $x.$ 

#### **Syntax — Multiple Arguments. . .**

**C** Example:

$$
(((\lambda f.(\lambda x.f(f\ x)))\ \text{sqr})\ 3)\ =\newline((\lambda x.\text{sqr}(\text{sqr}\ x))\ 3)\ =\newline \text{sqr}(\text{sqr}\ 3)\ =\newline (\text{sqr}\ 9)\ =
$$

81

- In the first step,  $f$  is replaced by  $\mathsf{sqr}$  (the squaring function).
- In the second step,  $x$  is replaced by 3.

#### **Syntax — Multiple Arguments. . .**

Some authors use the abbreviation

 $(\lambda x \ y \ z. E)$ 

to mean

 $(\lambda x.(\lambda y.(\lambda z. E)))$ 

In general, different books on lambda calculus will use slight variations in syntax.

520—Spring 2005—21 [21] 520—Spring 2005—21 [22] **Examples Example — The identity function S** This  $(\lambda x.x)$ is the <mark>identity function</mark>. The expression  $((\lambda x.x) E)$ will return  $E$  for any lambda expression  $E.$ For example, the expression  $((\lambda x.x)$  (sqr 3)) will return 9.

[23] 520—Spring 2005—21

 $[24]$ 

### **Example — Evaluation**

The expression

 $(\lambda n \cdot \text{add } n 1)$ 

is the integer successor function.

 $S$ o,

520—Spring 2005—21

 $((\lambda n \cdot \text{add } n \cdot 1) \cdot 5)$ 

would return 6.

Both add and 1 need to be predefined constants in the language. Later we will see how they can be defined in the calculus from first principles.

## **Example — Parsing Expressions**

Consider the expression

 $(\lambda n.\lambda f.\lambda x.f(nfx))(\lambda q,\lambda y.qy)$ 

Identify the lambda expressions, which extend as far to the right as possible:

 $(\lambda n.\lambda f.\lambda x.f(nfx))(\lambda q,\lambda y.qy)$  =

$$
(\lambda n.\lambda f.\underbrace{\lambda x.f(nfx)})(\lambda g.\lambda y.gy) =
$$

$$
(\lambda n.\lambda f.\underbrace{\lambda x.f(nfx)}_{\cdot \cdot \cdot})(\lambda g.\lambda y.gy) =
$$

[25] 520—Spring 2005—21

[26]

.

# **Example — Parsing Expressions. . .**

$$
(\lambda n.\lambda f.\lambda x.f(nfx))(\lambda g, \lambda y.gy) =
$$

$$
(\lambda n.\lambda f.\underbrace{\lambda x.f(nfx)}(\lambda g.\lambda y.gy) =
$$

$$
(\lambda n.\lambda f.\underbrace{\lambda x.f(nfx)}(\lambda g.\lambda y.gy) =
$$

$$
(\lambda n.\lambda f.\underbrace{\lambda x.f(nfx)}(\lambda g.\lambda y.gy) =
$$

$$
(\lambda n.\lambda f.\underbrace{\lambda x.f(nfx)}(\lambda g.\underbrace{\lambda y.gy}) =
$$

# **Example — Parsing Expressions. . .**

Next, group applications by associating them to the left:

$$
(\lambda n.\lambda f.\underbrace{\lambda x.f(\stackrel{\frown}{nf}x)}(\lambda g.\underbrace{\lambda y.gy})
$$

**•** Finally, insert parenthesis:

 $((\lambda n.(\lambda f.(\lambda x.(f((n f)x)))))(\lambda g.(\lambda y.(g y))))$ 

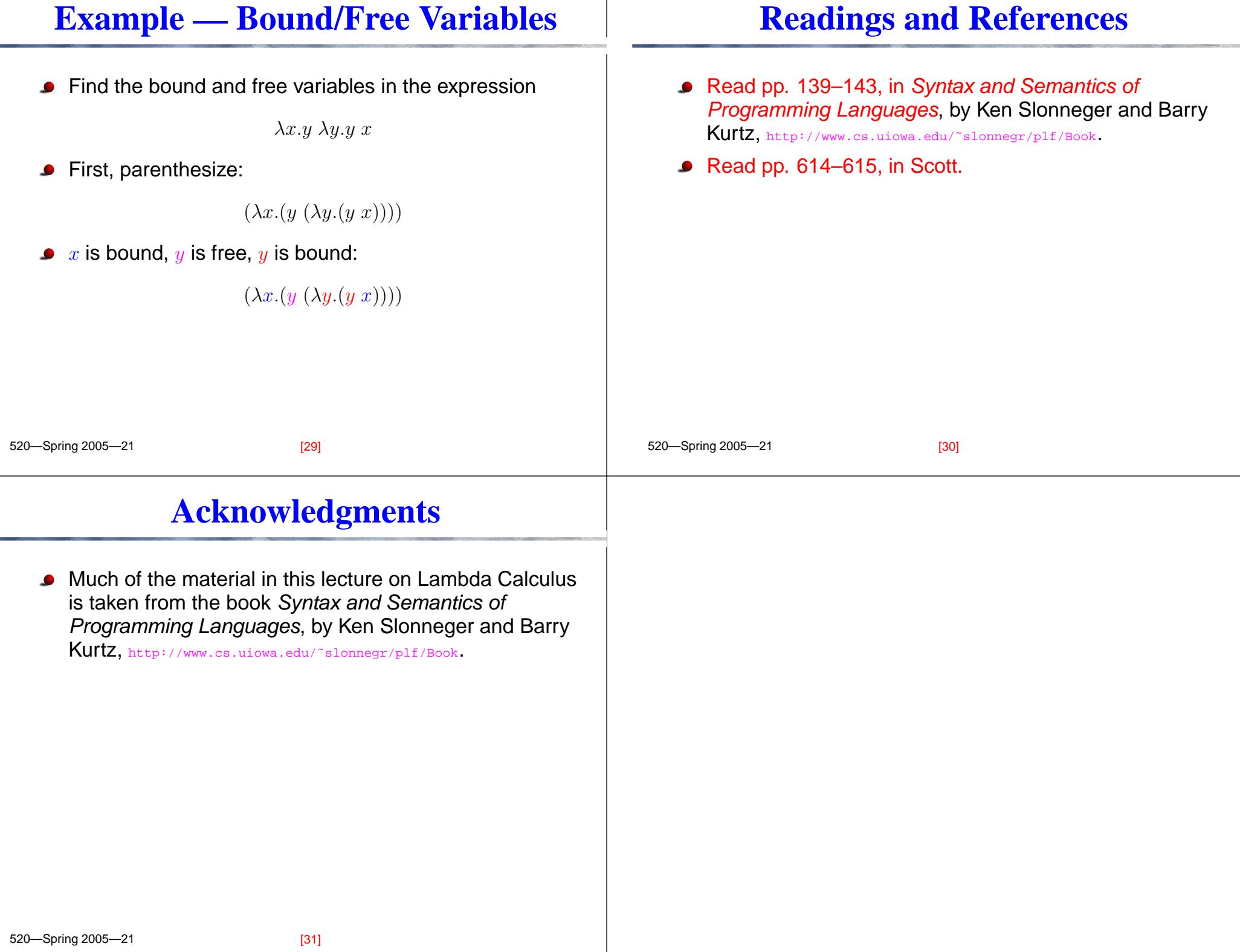